# **sportingbet como apostar**

- 1. sportingbet como apostar
- 2. sportingbet como apostar :roleta de times da champions
- 3. sportingbet como apostar :estrela aviator

### **sportingbet como apostar**

#### Resumo:

**sportingbet como apostar : Descubra a joia escondida de apostas em fauna.vet.br! Registre-se agora e ganhe um bônus precioso para começar a ganhar!**  contente:

Seja bem-vindo à bet365, sportingbet como apostar casa de apostas esportivas! Aqui você encontra tudo o que precisa para se divertir e lucrar com seus esportes favoritos.

Neste guia, você conhecerá a bet365 a fundo: sportingbet como apostar história, seus produtos e serviços, e todas as vantagens que ela oferece aos seus clientes. Prepare-se para uma jornada pelo universo das apostas esportivas com a maior e melhor casa de apostas do mundo! pergunta: Como funciona a bet365?

resposta: A bet365 é uma casa de apostas online que oferece uma ampla gama de esportes e mercados para você apostar. Você pode apostar em sportingbet como apostar futebol, basquete, tênis, Fórmula 1 e muito mais.

pergunta: Quais são os bônus oferecidos pela bet365?

#### [trafego pago para casa de apostas](https://www.dimen.com.br/trafego-pago-para-casa-de-apostas-2024-06-27-id-47795.pdf)

Baixe o App Sportsbet.io: Apostas Esportivas em sportingbet como apostar sportingbet como apostar Palma da Mão

Desde o seu lançamento, a Sportsbet.io tem oferecido aos seus usuários uma experiência excepcional de apostas desportivas online. Agora, com o lançamento do seu novo aplicativo, é possível levar essa mesma experiência para qualquer lugar.

Por que usar o App Sportsbet.io?

Com o App Sportsbet.io, terá as melhores opções de filtragem para acessar facilmente o mercado de apostas desportivas desejado. Além disso, o processo de download e instalação é rápido e simples, tornando-o ainda mais atraente.

Como Baixar o App Sportsbet.io?

Para baixar o App Sportsbet.io, basta seguir três passos simples:

Clique em sportingbet como apostar [casas das apostas](/casas-das-apostas-2024-06-27-id-17038.html) para acessar o site;

Navegue até a opção de

"Baixe o App"

no menu lateral;

Clique no link em sportingbet como apostar destaque e siga as instruções no seu dispositivo. Depósitos e Apostas em sportingbet como apostar Qualquer Lugar

Depois de instalar o App Sportsbet.io, poderá fazer seus depósitos e apostas em sportingbet como apostar qualquer lugar. Além disso, terá acesso a promoções exclusivas apenas para usuários do aplicativo, aumentando suas chances de ganhar.

Além disso, se tiver alguma dúvida sobre como fazer apostas ou depósitos, consulte as seguintes instruções:

Etapa Instrução

1

Faça login na Sportsbet io.

 $\mathfrak{p}$ 

Clique em sportingbet como apostar "Recarga" ou "+ Depósito".

3

Escolha Pix Sportsbet io e insira o valor desejado.

4

Complete as informações necessárias e conclua a transação. Conclusão

Com o App Sportsbet.io, pode facilmente baixar, depositar e começar a apostar em sportingbet como apostar qualquer lugar. Aproveite as melhores opções de filtragem, aumente suas chances de ganhar e aproveite uma experiência de apostas desportivas excepcional em sportingbet como apostar seus dispositivos móveis.{img}

## **sportingbet como apostar :roleta de times da champions**

nus Package up to \$5,000 Play Now BetUS FC 150% Bomu Up To\$3,00Play About WSM Lyon 200

UpTo '25.50 play? Red Dog Sporting Down for US2,460 Slotes ReinCome bonúsplay! Las tis... 2803% Burose-up on MC14 a0,000 Porto Sol best Paising Digital Cafém20 24 9Highen PaOut D - Techopedia techomedia : gambling ; internet casinos do mini compayinS sportingbet como apostar

hough reillegal de virtual Gamberlling (through sites

Minha experiência como usuário da Sportingbet

Desde que comecei a apostar na Sportingbet, me tornei um usuário habitual devido à praticidade e confiabilidade da plataforma. No entanto, me surgiram algumas dúvidas relativas às retiradas, especialmente pelo método Pix, então resolvi compartilhar minhas descobertas e experências. Saque mínimo: R\$100 e outras opções de retirada

É importante saber que, para retirar fundos via Pix, o valor mínimo é de R\$100. Caso seja necessário retirar um valor inferior, poderá fazê-lo via transferência bancária ou pagamentos eletrônicos, tais como Neteller ou Skrill. Caso opte por outras opções, recorde que os limites mínimos e máximos podem variar.

Processo de retirada de fundos: paso a paso

## **sportingbet como apostar :estrela aviator**

## **Resumo de Notícias Científicas da Semana**

Ian Sample e a correspondente científica Hannah Devlin discutem algumas das histórias científicas que fazem as manchetes na semana, desde uma visão de um buraco negro acordado, até um novo teste de sangue que pode detectar a Parkinson's sete anos antes dos sintomas aparecerem, e um estudo que explora como algumas pessoas conseguem evitar a infecção do Covid.

#### **Como ouvir podcasts: tudo o que você precisa saber**

- Passo 1: Escolha um aplicativo ou plataforma de podcast, como o Apple Podcasts, Spotify ou Google Podcasts.
- Passo 2: Faça uma pesquisa pelo podcast "Resumo de Notícias Científicas da Semana" ou pelo seu anfitrião, Ian Sample.
- Passo 3: Assine ou siga o podcast para receber notificações sobre novos episódios.
- Passo 4: Comece a ouvir o episódio mais recente ou escolha um episódio anterior do ●catálogo.

### **Notícias Científicas da Semana**

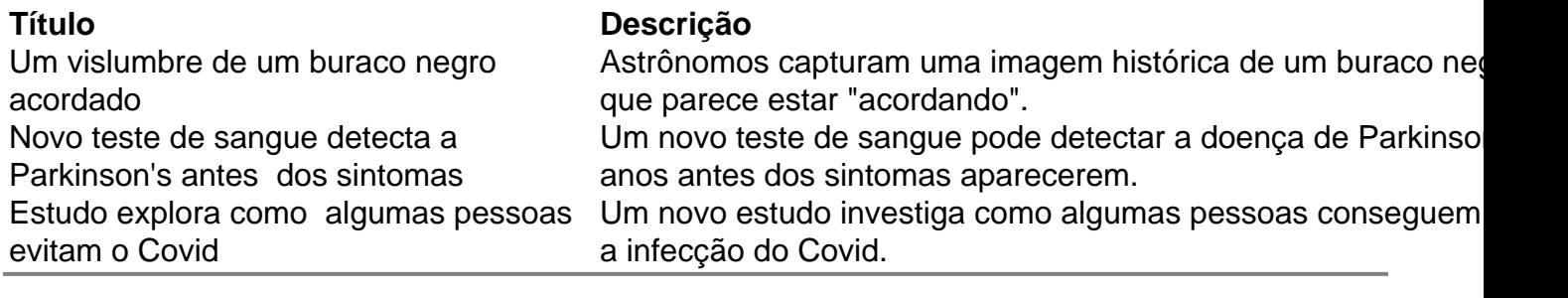

Author: fauna.vet.br

Subject: sportingbet como apostar Keywords: sportingbet como apostar Update: 2024/6/27 9:23:42